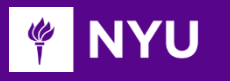

Courant Institute of Mathematical Sciences Department of Computer Science CS101 Introduction to Computer Science

NYU

**Anasse Bari, Ph.D.**

### Chapter#5: Control Statements

## **Objectives**

- Learning the basic three ways of processing statements in a programming language
- Introducing conditionals
- Learning if statement, if else statements…
- Learning the switch statement
- $\triangleleft$  Introducing the how of writing conditions

When you make a decision, you exercise conditional control Let's consider some real life scenarios

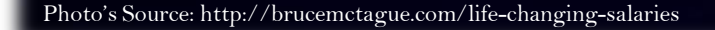

## Three main ways of processing statements

Three methods of processing statements in a program

- In sequence
- Branching (conditions)
- Looping
- Branching: Altering the flow of program execution by making a selection or choice
- \*Looping: Altering the flow of program execution by repetition of a particular block of statement(s)

### Decisions & Conditions

- Use a decision statement when an action is to be taken only if a particular condition holds
- The condition which must hold may be logical or relational expression or a Boolean variable. The value of the condition must be True or False
- Each possible path through a condition statement will contain a sequence of steps to be executed
- The condition and the sequences of steps that are executed for each outcome of the condition statement form a selection structure.
- A selection structure is a type of control structure

# Recap: *Statement Types in Java*

- Programs in Java consist of a set of **classes**. Those classes contain **methods**, and each of those methods consists of a sequence of **statements**.
- Statements in Java fall into three basic types:
	- Simple statements
	- Compound statements
	- Control statements
- S**imple statements** are formed by adding a semicolon to the end of a Java expression.
- C**ompound statements** (also called **blocks**) consist of a sequence of statements enclosed in curly braces.
- **Control statements** fall into two categories:
	- **Conditional statements** that specify some kind of test
	- **Iterative statements** that specify repetition
- Control Statement
	- Problem: Buying a product at an Apple store
	- Condition: Enough budget ?

Decisions:

- If (I can afford it) I will buy it, otherwise I will not
- Live Demo: BuyIphone.java (Next slide)

```
import java.util.Scanner;
public class BuyAnIphone {
   public static void main (String [] args) {
        double budget;
        double price = 699.99;
        double change;
        double amountneeded;
        System.out.println ("What's your budget?");
        Scanner budgetScanner = new Scanner (System.in);
        budget = budgetScanner.nextDouble();
        if (budget >= price) {
        System.out.println("You can buy the iPhone");
        change = budget-price;System.out.println ("Your change: " +change);
        }else {
            System.out.println("You can't buy the iPhone");
            amountneeded = price-budget;
            System.out.println("You need: " +amountneeded);
        }
        if (budget == price) {
            System.out.println ("Your budget is equal to the price");
        Ŧ
3
```
### The **if** Statement

The simplest of the control statements is the **if** statement, which occurs in two forms. You use the first form whenever you need to perform an operation only if a particular condition is true:

> **if (***condition***) {** *statements to be executed if the condition is true* **}**

You use the second form whenever you want to choose between two alternative paths, one for cases in which a condition is true and a second for cases in which that condition is false:

```
if (condition) {
  statements to be executed if the condition is true
} else {
  statements to be executed if the condition is false
}
```
Reference: The Art and Science of Java: Eric Roberts:

## Choosing between **if** and **if**/**else**

- As is true with most programming constructs, there is no hard-and-fast rule that will tell you whether you need the basic  $\mathbf{if}$  statement or the  $\mathbf{if}/\mathbf{else}$  form.
- The best general guideline is to think about the English description of the problem you are trying to solve. If that description contains the words *else* or *otherwise,* there is a good chance that the solution will use the **else** keyword.
- Example: BuyIphone.java

## Common Forms of the **if** Statement

The examples in the book use the **if** statement in the following forms:

Single line **if** statement

**if (***condition***)** *statement*

**if**/**else** statement with curly braces

**if (***condition***) {**

*statements*<sub>true</sub>

**} else {**

*statements*false

**}**

Reference: The Art and Science of Java: Eric Roberts: 11

Multiline **if** statement with curly braces

**if (***condition***) {**

*statement*

*. . . more statements . . .*

**}**

**}**

Cascading **if** statement

- $\mathbf{if}$  (*condition*<sub>1</sub>) { statements<sub>1</sub>
- **} else if (***condition*2**) {**

*statements*<sub>2</sub>

*. . . more* **else***/***if** *conditions . . .*

**} else {**

*statements*<sub>else</sub>

## Example of Cascading **if** Statement

Cascading **if** statement

*Notice several conditions!*

**if** (*condition*<sub>1</sub>) { statements<sub>1</sub>  $}$  else if  $(condition_2)$  { *statements*<sub>2</sub> *. . . more* **else***/***if** *conditions . . .* **} else {** *statements*<sub>else</sub> **}**

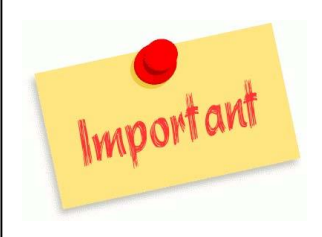

# Example of Cascading **if** Statement

Cascading **if** statement

```
\mathbf{if} (condition<sub>1</sub>) {
   statements,
 } else if (condition<sub>2</sub>) {
   statements<sub>9</sub>
. . . more else/if conditions . . .
} else {
   statements<sub>else</sub>
}
```
*Quiz Grades ! If the grade is between 18 and 20 If is an A 15 and 18 it is a B Between 12-15 it is a C Below 12 Come see me !*

#### Cascading if statement example

```
import java.util.Scanner;
public class Quiz1 {
    public static void main(String[] args) {
        double score;
        Scanner scan = new Scanner(System.in);System.out.println("What was the given grade?");
        score = scan.nextDouble();if (score >= 0.88 score <= 20){
            if (score >=18){
                System.out.println("Congratulations! You have earned you
            }else if (score >= 15){
                    System.out.println("Good Job, you have earned a \"B\
            }else if (score)= 12}{
                System.out.println("Not bad you have a \"C\"");
            }else\{System.out.println("You need to see the Professor about
            \mathbf{r}}else {
            System.out.println("Check your grade again, that does not co
        3
    ŀ
```

```
Another way to do it …
```

```
import java.util.Scanner:
public class Quiz1 {
    public static void main(String[] args) {
        double score;
        Scanner scan = new Scanner(System.in);System.out.println("What was the given grade?");
        score = scan.nextDouble();if (score >= 0.88 score <= 20){
            if (score >=18){
                System.out.println("Congratulations! You have earned you
            }else if (score >= 15){
                    System.out.println("Good Job, you have earned a \"B\
            }else if (scores = 12){
                System.out.println("Not bad you have a \"C\"");
            }else {
                System.out.println("You need to see the Professor about
            ŀ
        }else {
            System.out.println("Check your grade again, that does not co
        ŀ
    3
```
### The switch Statement

- The *switch statement* provides another way to decide which statement to execute next
- The switch statement evaluates an integral expression (mainly for int or char), then attempts to match the result to one of several possible *cases*
- *You can also use Switch for Strings*  **[http://docs.oracle.com/javase/7/docs/technotes/guides/language/s](http://docs.oracle.com/javase/7/docs/technotes/guides/language/strings-switch.html) trings-switch.html**
- Each case contains a value and a statement list
- The flow of control transfers to the statement list associated with the first case value that matches

### The switch Statement

- Often a *break statement* is used as the last statement in each case's statement list
- A break statement causes control to transfer to the end of the switch statement
- If a break statement is not used, the flow of control will continue into the next case
- Sometimes this may be appropriate, but often we only want to execute the statements associated with one case

## The **switch** Statement Syntax

The switch statement provides a convenient syntax for choosing among<br>a set of possible paths: **a** set of possible paths:

```
switch ( expression ) {
switch ( expression) {case v_1:
    statements to be executed if expression = v_1break;
break;
  case v_2:
    statements to be executed if expression = v_2break;
break;
 . . . more case clauses if needed . . . 
 default:
  statements to be executed if needed<br>
statements to be executed if no values match
    break;
break;
}
}
```
#### The switch Statement Example

```
import java.util.Scanner;
public class GradeMessage {
    7**
     * @param args
     *public static void main(String[] args) {
        // TODO Auto-generated method stub
        String answer;
        char grade;
        Scanner scan = new Scanner(System.in);
        System.out.println("please enter the letter of your grade:");
        answer = scan.next();grade = answer.charAt(0);switch (grade) {
        case 'A':
            System.out.println("great job");
            break;
        case 'B':
            System.out.println("good job");
            break;
        case 'C':
            System.out.println("average");
            break;
        default:
            System.out.println("you should come and see me");
            break;
        ł
    ł
```
### The switch Statement

- A switch statement can have an optional *default case*
- The default case has no associated value and simply uses the reserved word default
- If there is a default case and no other value matches, control will transfer to the default statement list
- If there is no default case and no other value matches, control falls through to the statement after the switch without executing any statements

# Important Example using Switch for Strings

*Switch Statement for Strings*  **[http://docs.oracle.com/javase/7/docs/technotes/](http://docs.oracle.com/javase/7/docs/technotes/guides/language/strings-switch.html) guides/language/strings-switch.html**

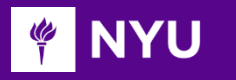

Courant Institute of Mathematical Sciences Department of Computer Science CS101 Introduction to Computer Science

NYU

#### **Anasse Bari, Ph.D.**

### End of Chapter#5: Conditional **Statements**